COLORADO COMMODORE COMPUTER CLUB

SEPTEMBER NEWSLETTER

1997

# The Commodore Information Highway

**BBS** 

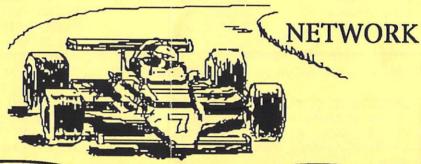

CCCC Denver, Colorado

WCCUG Grand Junction, CO

LUCKY Louisville, Kentucky

GOCUG Omaha, Nebraska

Club Meeting: Sunday, September 14th, 2:00 P.M. Whispering Pines of Denver clubhouse \$20 Door Prize!

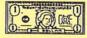

Club Picnic: Sunday, Noon, Sept 21st, Berkeley Park

# COLORADO COMMODORE COMPUTER CLUB'S NEWSLETTER SEPTEMBER 1997

### CLUB OFFICIALS

| President:           | Ron Fick      | 303-452-2456 |  |
|----------------------|---------------|--------------|--|
| Vice President:      | Daniel Dye    | 303-433-4601 |  |
| Secretary/Treasurer: | Margie Weller | 303-779-5617 |  |
| Newsletter:          | Ron Fick      | 303-452-2456 |  |
| DOM Volunteer:       | Earl Cook     | 303-771-4819 |  |
| Program Chairman:    | Daniel Dye    | 303-433-4601 |  |
| Head Librarian:      | Ron Snyder    | 303-344-5340 |  |
| Club Librarian:      | Jim Spears    | 303-288-6951 |  |
| Club Librarian :     | Paul Correa   | 303-287-0488 |  |

### Meeting Info

CCCC meetings are held on the 2nd Sunday of each month at 2:00 pm at the clubhouse of Whispering Pines of Denver condo complex, 7755 E. Quincy Ave. For questions/directions, contact Darrell Thompson at 366-5172 or Margie Weller at 779-5617. Visitors & guests are encouraged to attend.

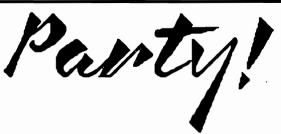

Our CCCC business meetings seldom have time for you to socialize with fellow members. Our summer picnics are the ideal time to shoot the bull with fellow members and get to know each other better. This is your last chance in 1997 to have fun at one of the club and bbs picnics. Date: Sunday, Sept. 21st., Time: Noon till 5pm, Location: Berkeley Park (46th & Sheridan just east of Lakeside Amusement Park). Bring family, friends, food to share, & blanket or lawn chairs to set on. Main course furnished by CCCC. Also sponsoring are: Batcave bbs. Star Trek bbs. & Land of Oz bbs.

### Local BBS's

CCCC club members communicate with each other and the CommNet network of C= bbs's via these member owned bbs's which run C-Net 128 v6 bbs software:

(Ron Fick)

303-252-0735

Land of Oz

303-985-3980

(Don Koblischke)

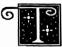

The Colorado Commodore Computer Club (CCCC) held its regular monthly meeting

August 12, 1997 at 7:00 P.M. in the Whispering Pines of Denver club house, 7755 E. Quincy Avenue, chaired by President Ron Fick. Attendina were members Correa, Vice President Daniel Dye, Darin Erickson, Stan Lasby, Lenny Luman, Bob Meyer, Oliver "Mitch" Mitchell, Earl Schnick. Darrell Thompson, Secretary/Treasurer Margie Weller, Barbara Williams. Gerald Urbach, and guest Shaniel Bennett.

As the first item of old business, the chairman said he had received back 22 of the survey forms he sent out to CCCC members, and promised to give the club an accurate count of votes on preferred meeting dates in the next newsletter. He said he plans to summarize the responses to the other questions on the survey forms and publish them, as well.

Darrell referred to mention in the August newsletter that at a previous meeting he had said he was no longer accepting all donations of C64 hardware. He related that after he had told the club this he had left the meeting with the understanding that this was okay with the membership. But Darrell added that from now on he will accept all donations. (Note: It was

disclosed in the August newsletter that some members at the July 8th meeting, which Darrell had missed, were discussing what he had said at the previous meeting and did not agree with Darrell's view that the club need no longer accept all offers of C64 hardware.)

Daniel asked that a correction be made to the published Secretary's Report for the July 8, 1997 meeting, from which a part of the proceedings was inadvertently omitted; e.g., regarding the disposition of donated hardware and software, he wants his statement on record that: 'There's been some differences of opinion among the officers as to whether the stuff is actually donated to the club and therefore the club has priority on it, or whether stuff should be offered to the membership for sale first. Now I think it's a good idea to have club priority because sometimes there are things donated to the club that we do not have, and this stuff is not manufactured anymore, so if we happen to want some of that for a demonstration or other club use then there's not an easy way to go and get any of it.'

Ron set forth a 'philosophy' that, 'Anything donated to the club by someone calling Darrell, or whoever, is to be considered first for the club's computer use and if we decide that we have no use for it there, then we can put it in the newsletter to list for sale to whoever would like to buy it.' The question came up as to who would make said decision and, after a brief discussion among the three club officers, Ron amended his proposal to say '.... If a majority of the three officers - two out of three - decide that it should be used for club use, then that would be sufficient.' He made the motion:

--- 'That we vote on accepting this policy of having a majority of the executives decide on items that seem likely that the club may need for the club setup that are donated.' The motion was seconded and approved by an 'aye' vote.

Daniel then said, 'I think it would very rarely come up, but I was disappointed that there wasn't space enough in the minutes of the meeting to have this documented because, after all, these minutes of the meetings are virtually the only club rules and regulations that we have. We don't actually have a constitution.' The secretary apologized, saying she couldn't put every word that was spoken in the report, but tries to put in what is really new and important and must have just missed it.

Mitch announced upcoming computerfests and hamfests in the Denver and northern Colorado areas

and Ron talked about some of the exchange newsletters he has received from other clubs, and reported on some of the latest happenings in other computer groups.

In a discussion of Gaelyne Gasson's book, The Internet for Commodore Users, and her mailing list, 'tifcu' for owners or readers of her book, Mitch told how to subscribe to the mailing list and how he reads it. He said he was printing out each message that he got and it filled a 3-ring binder in a hurry, but now he saves all the tifcu messages until he gets'a whole wad of them', then saves them to disk and reads them with a word processor, 'and it works out beautifully!'

Ron told of assisting the Louisville, Kentucky Commodore users group (LUCKY) in getting their BBS linked into the CommNet telecommunications network with his own Batcave BBS and others. He passed around a LUCKY newsletter containing an article he had written for it in which he explained how BBS's are networked. When the LUCKY group realized they would benefit from networking, he donated a C128 to replace their 'flakev' one, and an 80-meg hard drive. After updating their software he had set it up along with all the networking for them on the hard drive, then had shipped it and the C128 off to them on that very day. He said the equipment he sent them is 'plug and play', as there will be little more for them to do than set it up and plug it in.

Also, Ron continued, Barbara's son Earl Williams had a hard drive die recently. It was one Ron had sent out to him for his BBS in Grand Junction, The Infinite Loop, so Ron said he is sending him a replacement drive, which he hoped to get mailed the following day, and that it will be all set up for Earl so all he will need to do is 'drop it in'.

Ron returned to the club's discussion at the last meeting concerning whether to allow Amiga, or non-Commodore demos. There ensued considerable debate of the matter by several members, during which Daniel declared, 'As far as the Amiga IBM versus the versus Commodore. I think it should be obvious that this is a Commodore 8bit club; that, if you want to get right down to it, we're a Commodore 64 and 128 club because I haven't seen a thing for the old Commodore VIC or the 8032 or the Plus-4 or Plus-16 or any of the rest of that. But my philosophy is that it is a Commodore 8-bit club, and if other people who have more use for Amigas or IBMs, or whatever, still have an interest in coming to meetings and our participating in a discussion of Commodore stuff, that's fine. Now if they think they're going to have a special interest group that is devoted to IBM or Amiga, or something like that, then they're out of line because that's not going to happen.' Ron concurred, saying 'Yeah, we've discussed that and decided there are other clubs that can accommodate that much interest.' Later discussion revealed that in the past some CCCC members who used other computers did form special interest groups (SIGs), but they dissolved after awhile due to lack of interest. Daniel proposed the club adopt the resolution that:

--- 'We are not actively seeking other computer users to join the club, but that other computer users who have interest in Commodore 128 and Commodore 64 are welcome here. and if they want to demonstrate some of the use of other computers that they are interested in we will welcome them on a limited basis.' chairman seconded Daniel's proposal and called for a vote. A show of hands resulted in the resolution's being approved, as worded, by an overwhelming majority of members present, with Margie alone voting negative.

Some members expressed regret that the King family who attended the July meeting had to leave before the demo ended and before we could learn more about them, and the consensus was we would like to invite them back but no one knows how to contact them.

Ron reported that Leslie Richardson, one of our newer members who has never been able to attend a meeting, has offered to take over responsibility for the north library, which like the others gets little or no use, and provide a mail service for those who want something copied out of it. Leslie had volunteered to make the copies and mail them out, as requests come in, for the cost of blank disks and postage. Although members expressed appreciation for generous offer, some reservations about it since he is a relative newcomer and not yet known to many of the club's members. At this point Paul Correa, who does attend some of the meetings, volunteered his services as mail-out librarian, saying he has been in the Denver area and Commodore community for 12 to 13 years and a club member for over a vear. Some members were opposed to moving the north library and Darrell offered to give up his south library to a new mail-out librarian. Lenny made the motion:

--- 'To use Darrell's library and give it to Paul to use.' Ron seconded the motion and it was approved by voice vote.

--- Darrell said he wants it in writing, upon transfer of the south library to Paul, that Darrell at that time is released of all responsibility for it.

The chairman replied it would be duly recorded in the 'minutes' (the monthly Secretary's Report in the club's newsletter), and that should suffice.

As the meeting drew to a close, Ron reported Earl Cook has indicated he will not be making up the Disks Of the Month next year and will end his volunteer DOM services in December. so the club will need to be thinking of getting someone else for that job. Margie added she, too, will be ending her services as secretary at the end of 1997 and will not be a candidate for that office next year. Earl Schnick mentioned his C64 was not working properly, so Darrell offered to lend him one. Earl quickly accepted, saying he would follow Darrell home after the meeting and pick it up. Daniel offered the current DOMs for sale to the attendees. The drawing was held for door prize, with the \$20.00 bill going to lucky number holder Paul Correa. Then the meeting was adjourned.

The next regular meeting of the Colorado Commodore Computer Club will be held Sunday, September 14, 1997 at 2:00 P.M. in the Whispering Pines of Denver clubhouse, 7755 E. Quincy Avenue, approximately 1/4 mile northeast of the junction of I-25 and I-225. New members and visitors are always welcome.

NOW AVAILABLE BY MAIL DOM's are now available to anyone by mail. This month's selections will be mailed to you for a fee of only \$3 covering the cost of disks and mailing.

Make your check payable to "CCCC" and mail to Earl Cook, 7194 S. Albion St., Littleton, CO 80122. (note: mailing address correction from last month)

These DOM's will also be available at the regular Aug meeting for \$2 for the set.

A special BONUS disk will be included with the DOM's for September. Rod Gasson's new QWKRR128 v5.1 Commodore 128 Off Line Reader that was detailed on page 8 of last month's newsletter will be included as a free bonus to those purchasing this month's DOMs.

### C=64 Disk of the Month for Sedptember 1997

- Very fast file copy (multi-utility)
- Crypt Riddle (Frustrating Fun!)
- Vortron (Fast difficult arcade game)
- Exterminator (Centipede with a twist)
- Mach-Term 3.0 (C64 term pgm w/docs)
- Sounds 47 (Every sound a computer does)
- C64 Keyboard Overlay (Prints overlay)
- Effects (Fun for kids!)
- Dream Fight (Clever word boxing game)

- · Landscape (Create over 30k scenes)
- · Datakeeper 2.1 (Fast small database)
- Zix 2 (Great breakout type game/options)
- Overdrive (fool your friends/good fun!)
- Conversions (Conversion table/prints!)
- Side B P/S Viewer (Print Shop Utility)
- Top Side v2.0 (3D Maze game)
- •Sprit Answer (Let the genie tell all)
- •Ultimate Bars (Gfx & sound demo)
- Plus two 128 programs: Video Poker 128 & Hi-Res Clock

### C=128 Disk of the Month for September 1997

- Kaleidoscope (40 col gfx display like Swinth)
- Vertical Printer (Sideways printing demo)
- Music Library 128 v3 (Play SID tunes on 128)
- Casino 128 (Craps, roulette, blackjack, slots)
- Utility Book (128 & disk utils, create autoboot, change drive #, read seq files, lock disk)
- 1581 Utilities 128 (works with 1571 & 41 too)
- USA Map Quiz (Learn states and capitals)
- SID Player 1750 (store 333 songs on 1750 reu, C128 SID player)
- ...Solitaire 128/Solitaire 80 (2 card games)

### The Commodore Evolution

http://wolf.tierranet.com/com64.html

by Mark Freid

### Generation One 1958-1977

Back, around the late 1950's there was this guy. His name was Jack Tramiel. Jack was a young veteran who liked to repair typewriters. So he opened up a small typewriter repair shop in New York, doing moderate business for quite a few years. Mr. Tramiel was a hell of a businessman, and eventually he received a foreign contract to build typewriters out of a plant in Toronto, Ontario, Canada. He moved to Canada, and decided to start his own business of selling typewriters. Shortly thereafter, Mr. Tramiel saw the success of the new desktop "adding machines" that were flooding the market, so to keep up with demand from customers, he decided to start making adding machines. This venture was quite successful for him, so he "officially" formed his new company in 1962... He called it "Commodore Business Machines, Canada".

Commodore didn't hold out too long before getting into trouble. Jack's partner at the time was indicted for shady business practices, and the whole rigmarole drove the fledgling company way into the red. It was saved by the timely intervention of one Irving Gould, who put forth his own money to save the business in exchange for being named chairman. By this time, the adding machine business was going down, so Jack decided to go to Japan to see what the competition was doing. He found something quite interesting... Japan was being besieged by a nifty little device, the electronic calculator! Tramiel returned, and shifted the companies focus to these new devices... and business soared.

Though Commodore created the first American electronic calculators, companies like Texas Instruments and Sinclair began creating units faster, cheaper, and in more quantity. Around 1976, Commodore fought back by buying out a number of smaller electronics companies, that would give Commodore access to important, key new technologies. Then, one day one of his new technicians told him to get away from calculators, and build desktop computers. (at the time, computers were high-price hobby kits for rich kids). Jack agreed. The PET was born. It debuted in 1977.

### Generation Two 1977-1984

The Commodore PET (2001 series) The Commodore 64

The Commodore PET, designed by Chuck Peddle, was released around the same time as the original Apple ][. It was a fully enclosed complete system, with case, keyboard, monitor, and cassette-tape drive in one. Unfortunately, it was overshadowed by the more popular Apple (as well as the Tandy TRS-80), and never really reached huge success... although there were quite a few made, in a few different styles. (With different keyboards & general shapes). The PET's low-sales status was soon forgotten, with the success of the Commodore VIC-20 in 1981.

The VIC-20 was nothing but a keyboard and Motherboard. It plugged into a users TV set (just like home video games of the day), and had 5k of memory. It was cheap (\$300), mass produced, and was helped along by the fact that people were beginning to realize the versatility of home computers, and the fact that they could program their own software! (WOW!). The VIC sold extremely well, but was limited in power. Users clamored for more. So, they released the Commodore 64, in 1982.

This time, Commodore really hit the jackpot. within only two years after release, Commodore broke all records, and to this day remains the best selling computer in history. Physically it looked just like the VIC-20. An enclosed keyboard case, this time with a brown color (instead of the VIC's cream-color). However, the 64 had higher resolution, more colors, and an impressive 64k of memory!, and of course, the SID Sound Synthesizer Chip. (the first sound chip in a personal computer).

As time passed, Commodore released other, "upgraded" versions of the 64. There was the SX-64 (1983), which was a "portable" briefcase C-64, with a built in monitor & disk drive. The Plus-4 (1984), and derivatives which provided features such as integrated software (in ROM). Their last major 8-bit machine was the Commodore 128. It featured a new case styling (white, with sloped keyboard & stepped space above it), as well as 128k of memory. Unfortunately, the 128k of memory was only usable by the computer in its native "mode", which was not compatible with software made by the 64. The 128 was given a "64 mode", which one could utilize by holding down a key during boot up, so that it could use 64 software.

7

Commodore Evolution continued -

The 128 was unfortunately, not a huge seller, primarily due to two reasons: First, there were very few programs written to take advantage of the native 128k mode, and second... 8-bit computers were on their way out, to make room for the new 16-bit systems, such as Apple's Macintosh, Atari's ST, IBM's PC, and Commodore's own... AMIGA!

### Generation Three 1984-1993 (and beyond...)

In 1984, Jack Tramiel left the company, suddenly and without warning. The management and ownership was left to Irving Gould who wasn't nearly the shrewd dealer that Tramiel was. In spite of this, Commodore Business Machines pressed on. The same year that Tramiel left, the company introduced a new computer, the 16-bit Amiga 1000. It was an awesome machine. Fully created with emphasis on graphics & sound, it excelled in both. The all-new operating system performed true multitasking. It had a palette of 4,096 colors, and built-in speech synthesis. It could perform tasks in 256k of memory (the standard) that other systems couldn't perform with 1 megabyte!

Amigas are not compatible at all with the older Commodore systems. They use Motorola's 680xx series processors (same as the Macintosh and the Atari ST). After the 1000 was released, Commodore created the 2000, and the 500. The 2000 was very expandable, with a number of expansion slots, as well as more memory (1-2 meg). The 500 was a compact "keyboard" version of the 2000. Each time that the Motorola processor was upgraded, it seemed that Commodore released another model of the Amiga. Versions that followed were the 2500 and 600, then the much more advanced 3000 in 1991 (68030 16 or 25 MHz). Around 1993, Commodore released its most advanced Amiga, the Amiga 4000. It had a whole new graphics chipset, which allowed much higher resolutions and color depths. It is very expandable, in that it can use the same drives that PC's use (IDE). Altogether, it is possibly the best multimedia machine on the market (yes, even today!)

Unfortunately, Since 1984-85, Commodore had a real problem with marketing. Amigas were very popular with a small number of devoted users, and the entertainment industry (primarily due to their graphics capability, and integration with NewTek's Video Toaster). But this comparatively small user base wasn't enough to help the company recover from their problems of mismanagement and advertising... Commodore even released to home video game console systems, the CDTV and CD32 (competing with Sega CD, and 3DO)...

### Commodore Evolution continued -

most people have never even HEARD of these units. Commodore began shutdown in 1993. The doors finally closed in May, 1994.

The most current news is, although the company went out of business, everything that was Commodore was purchased... In 1994, the German computer company, Escom AG bought Commodore & Amiga Technologies. Unfortunately, less than two years later, Escom filed for Bankruptcy, and Amiga was once again stuck in Limbo. After three years, and one unsuccessful accepted bid (by Viscorp), on March 27, 1997 a surprise bid was entered by US Computer giant, Gateway 2000. (!!!!) Gateway's bid was accepted, and in May 1997, they became the new owners of Amiga Technologies.

The official Gateway 2000 press release reads:

"This acquisition is good news for Gateway and customers of AMIGA," said Rick Snyder, president and COO of Gateway 2000. "It will strengthen our intellectual property position and invigorate a company that has been a pioneer in multimedia solutions and operating systems technology." AMIGA Technologies will be renamed AMIGA International. The company will operate as a separate business unit and will retain its current president, Petro Tyschtschenko, who will work to develop new products for the AMIGA market.

The latest Amiga computer is the tower version of the Amiga 4000, released by Escom. At this time, the significant number of companies in the Amiga community, are creating and preparing the (hopeful) return of the system in an all new up-to-date Power PC format... keep watching...

Some of the information on this page may be slightly inaccurate. The sources include Official Commodore documentation, information from industry publications and other web sites, and the authors own knowledge. If there is any information that you know is not quite correct, or anything that you think should be added, please E-Mail commodore@wolf.tierranet.com.

One of the features of this bbs software that will make your use of the Commodore bbs's much more efficient is the QuickRead function. Once you set up this function for your preferences, you will be able to see any new messages since your last call, on just the message bases that you have interest in and not waste your time hunting and picking from message base to message base looking for something new to read. You only have to set this up once, and your preference is stored in your account for future calls until you change your preference again.

To select which message bases you want to scan with the "QR" command on any call, you first type B from the main prompt and it will take you to the message base area and will list on your screen the titles of each message base available. You'll notice that all the message bases are listed by a number and that number is followed by a + (plus sign) just before the base title. This indicates a "Joined" sub. A minus sign would indicate an "unJoined" or dropped sub. You'll still be able to read anything in dropped subs, it's just that the QuickRead function will skip any dropped subs during your new message scan to save you time.

You'll probably just want to be joined to a few subs for your QuickRead, so to drop all subs, type J1,XX where XX is the number of the last sub in the list. Then type L to list the subs list again and you'll notice that the + signs are now toggled to a minus sign. Make note of the sub numbers you want to join and type J and a sub number you want to be joined to. For example, the private club member sub is sub number 1, so type J1 and return to join sub number 1. Now, do the same for any other sub you'd like to "join". Type L to check progress.

Once you are satisfied with your selections, you can type RA from this main subs prompt to read all new messages since your last call. Or, on subsequent calls to the bbs, type QR from the main prompt after logon to read any new messages posted on your "joined" subs since your last call.

The new messages referenced here are any messages that have been posted or received via the network since the date and time of your last caii. There may be a times when you'd like to see messages posted since some other earlier or later date. You can easily change your last call date with the LD command. Just type LD from any main prompt and then when prompted you can type a minus or plus number of days to change your log date. Or, you can answer the prompt with an "\*" and change your log date to today, then type LD again to move your log date back so many days, such as -7 to read new posts made during the last week.

If you don't want your log date changed on your current call, maybe because you haven't finished your reading of all new messages, you can logoff with the 0% command. This will allow you to log off but won't change your last call date to the present call.

## **CCCC Member Survey Results**

### What is your preference on future meeting dates?

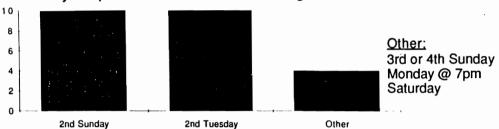

### What is your preference on meeting location?

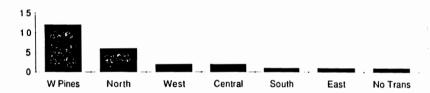

### Why do you belong to the Colorado Commodore Computer Club?

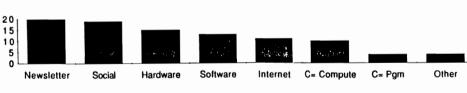

Social Fellowship
Obtain C= Hardware
Obtain C= Software
Learn to Use Internet
Learn C= Computing
Learn C= Programming
Other:
Help C= Community
Obtain H/w & S/W help
Sell excess stock
Found CCCC in Peak
Computing magazine

Receive newsletter

Several days after the August 12 club meeting, the vice president realized that the members had not discussed the possibility of having another picnic. Several club members who attended the first picnic have expressed interest in a second. He called the President. and they tentatively proposed a picnic on Sunday Sept. 21 at Berkeley Park, starting at noon. The V. P. then called the Secretary-Treasurer, who confirmed the proposal. The President posted an announcement of the picnic on the member-operated bulletin boards, making this a joint CCCC-BBS picnic.

In order to notify those club members who are not BBS users,

the officers approved mailing postcard announcements. These were also sent to several people who have attended previous picnics or who have expressed intesest in the club. Reimbursement of expenses will be made as the club has done following previous picnics.

We hope that in scheduling this picnic we will avoid the less favorable weather that would be more likely at a later date. The CCCC and BBS's will furnish paper plates and plastic utensils; bring your favorite dish to share. Berkeley Park is located at West 46th Avenue and Sheridan, just south of I-70 and east of Lakeside Amusement Park.

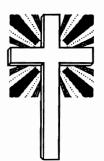

It is with great sadness that we pass along the news that Dorothy Page, wife of long time CCCC member, George Page, passed away on August 30th at age 55.

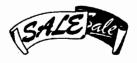

# Club Property Sale

| <u>Haroware</u>                      |  |
|--------------------------------------|--|
| C=64 Computer, power supply, manuals |  |
| C=1541 Disk Drive, cables            |  |
| C=1351 Mouse, demo disk, manual      |  |

Panasonic KX-P1080i Printer, manual, extra ribbon \$15 Cardco +G Printer Interface (needs power conn.) \$4

**Joystick** 

Disk Programs with docs \$1 each

Fontmaster II. Flight Simulator II, Geos 1.2, CadPack 64, Odell Lake, Timeworks Word Writer & Spell Checker, Mail List, Easy Working Writer, E.W. Filer, E.W. Planner

about 2 dozen used disks

\$2 Also available:

> Amdek color monitor (40 col.) \$20 Seikosha sp-1000 printer \$7

\$15

\$10

\$10

To Purchase these items, contact Daniel Dye (303) 433-4601

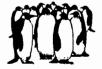

# Please Join Us

# Colorado Commodore Computer Club Newsletter Subscription / Membership Application

| Name | •     | Street Addres | ss    |
|------|-------|---------------|-------|
| City | State | Zip           | Phone |

Make check payable to C.C.C.C. for \$10 for one year newsletter subscription and club voting membership. Additional family member memberships are \$5 each. Mail to club treasurer: Margie Weller, 7755 E. Quincy Apt. A7-204, Denver, CO 80237

C.C.C.C. P.O. Box 370 Eastlake, CO 80614

# Colorado Commodore Computer Club News

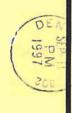

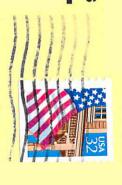